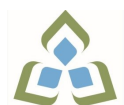

## **COURSE OUTLINE: CSD111 - COMPUTING ENVIRONMEN**

**Prepared: Bazlur Rasheed Approved: Corey Meunier, Chair, Technology and Skilled Trades**

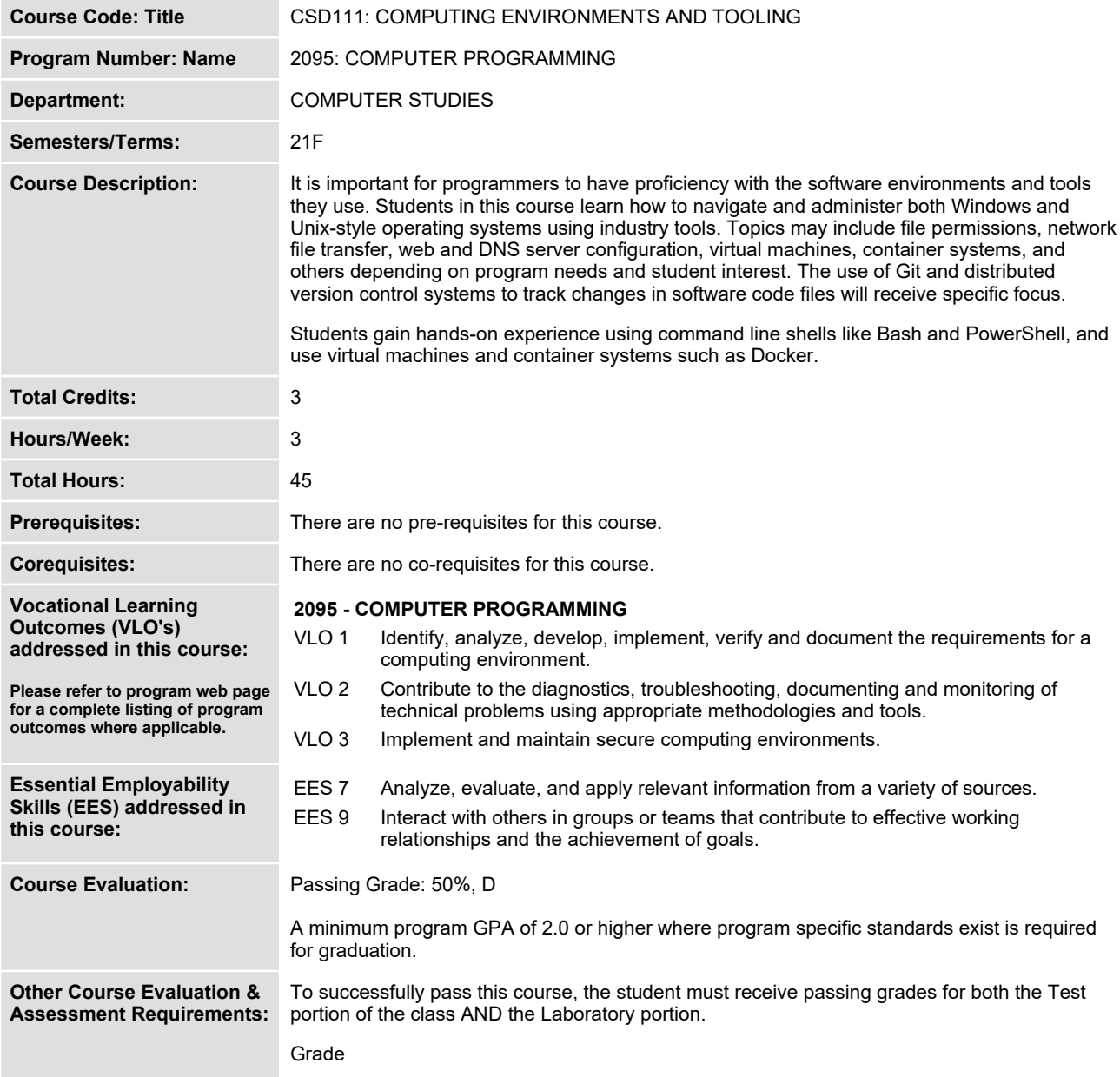

In response to public health requirements pertaining to the COVID19 pandemic, course delivery and assessment traditionally delivered in-class, may occur<br>remotely either in whole or in part in the 2021-2022 academic year.

SAULT COLLEGE | 443 NORTHERN AVENUE | SAULT STE. MARIE, ON P6B 4J3, CANADA | 705-759-2554

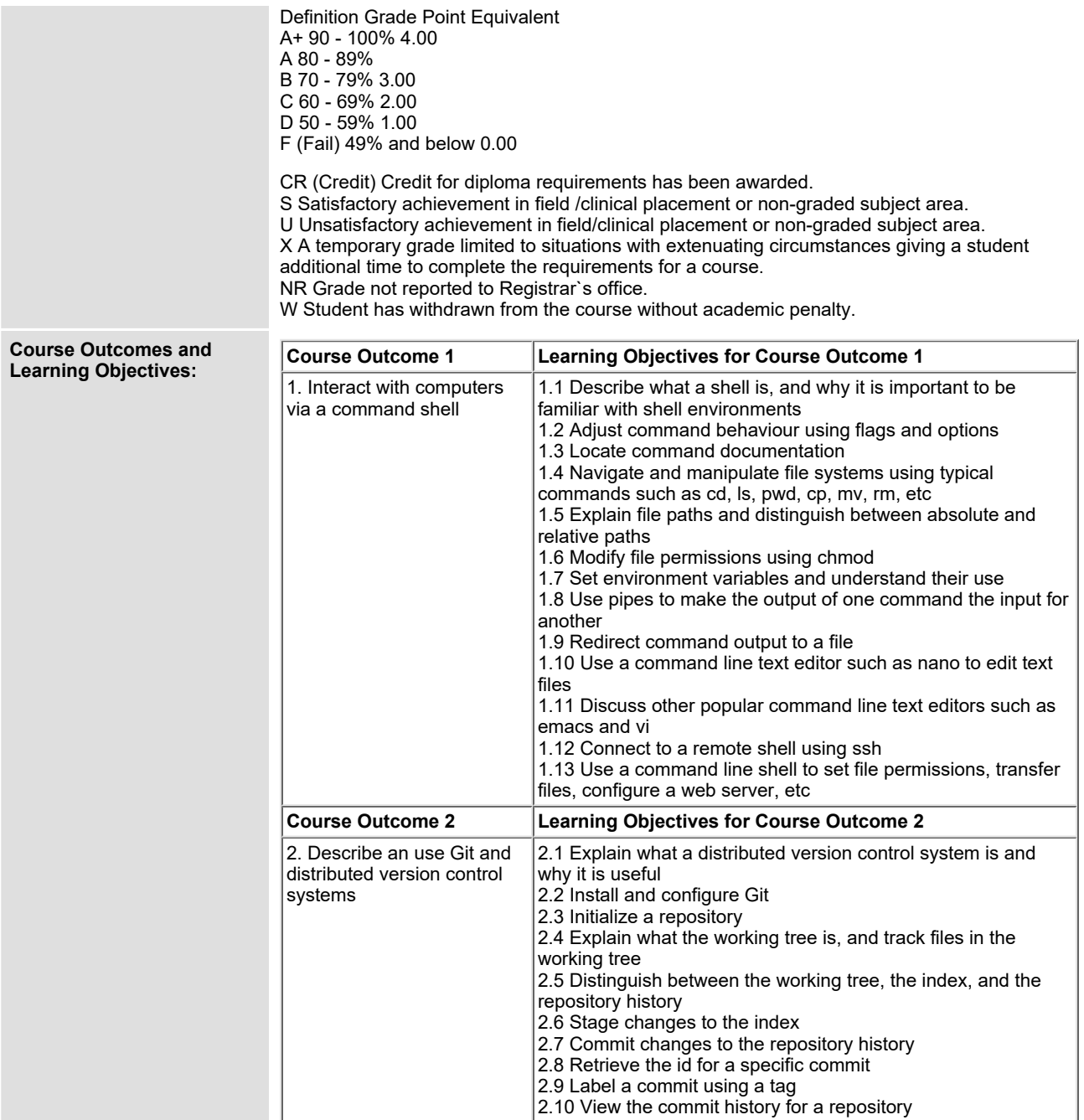

In response to public health requirements pertaining to the COVID19 pandemic, course delivery and assessment traditionally delivered in-class, may occur<br>remotely either in whole or in part in the 2021-2022 academic year.

SAULT COLLEGE | 443 NORTHERN AVENUE | SAULT STE. MARIE, ON P6B 4J3, CANADA | 705-759-2554

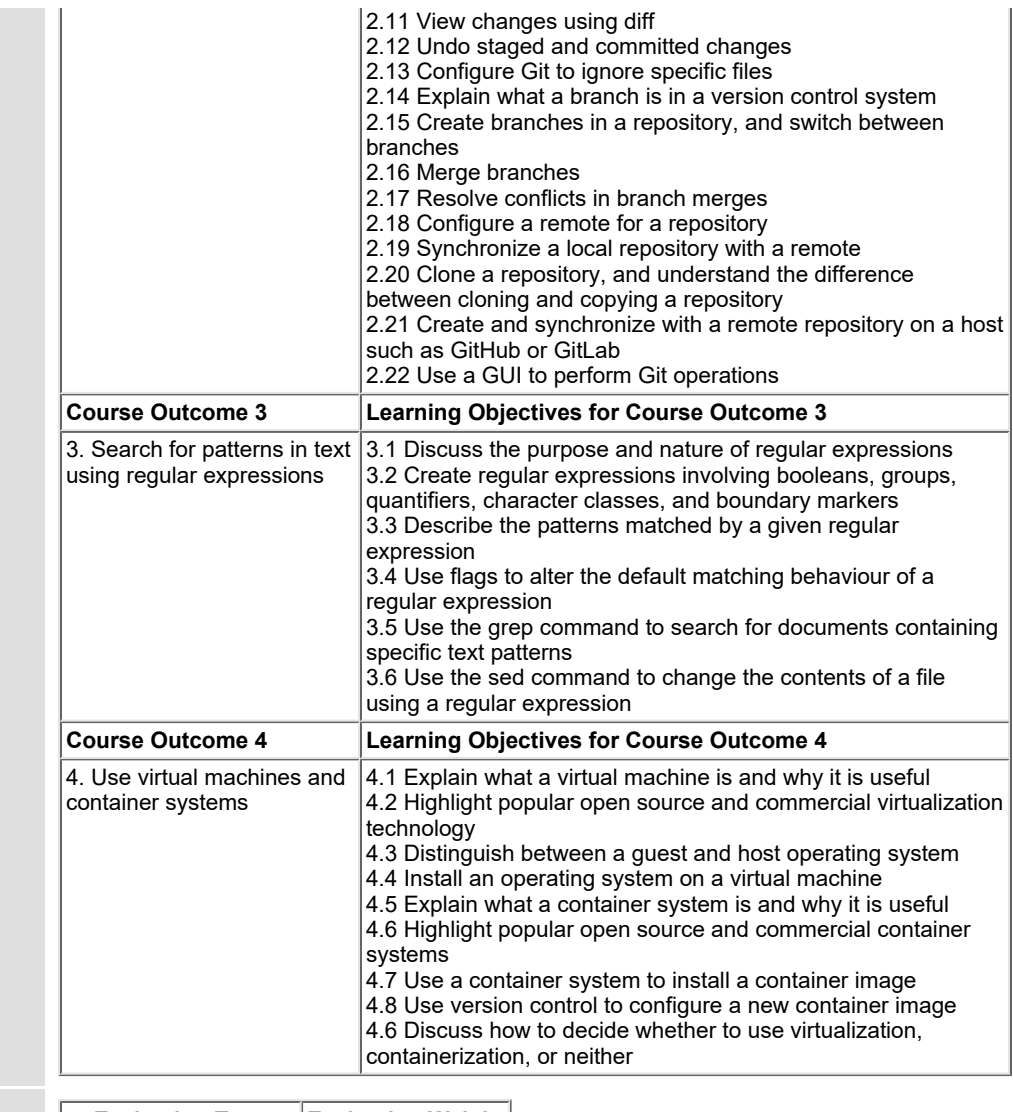

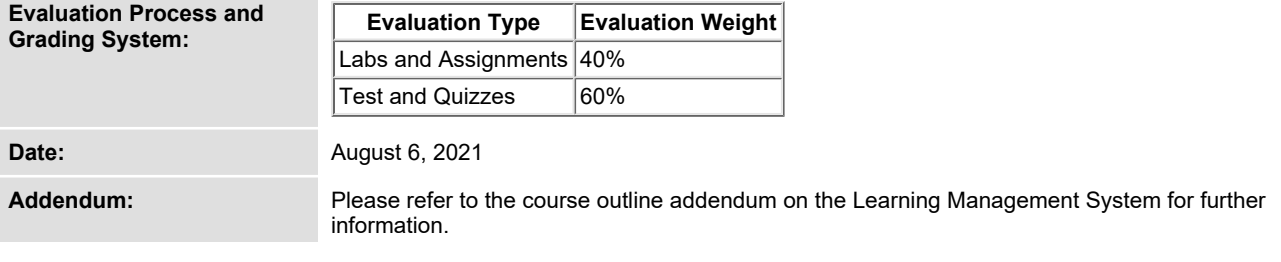

In response to public health requirements pertaining to the COVID19 pandemic, course delivery and assessment traditionally delivered in-class, may occur<br>remotely either in whole or in part in the 2021-2022 academic year.

SAULT COLLEGE | 443 NORTHERN AVENUE | SAULT STE. MARIE, ON P6B 4J3, CANADA | 705-759-2554

In response to public health requirements pertaining to the COVID19 pandemic, course delivery and assessment traditionally delivered in-class, may occur<br>remotely either in whole or in part in the 2021-2022 academic year.

SAULT COLLEGE | 443 NORTHERN AVENUE | SAULT STE. MARIE, ON P6B 4J3, CANADA | 705-759-2554

**CSD111 : COMPUTING ENVIRONMENTS AND TOOLING Page 4**